### A2-6B(2.12 版)补充说明

#### 单料三速

#### 加料型式:粗加、快加、慢加。

粗加可分为两种模式:定时模式(P-nod=0)、定值模式(P-nod=1)。 加料参数说明:

P-nod:粗加工作模式,0:定时; 1:定值

- A1:目标值
- B0:粗加量(P-nod=1 时,才有此项)
- B1:快加量
- C1:慢加结束提前量
- $E:0000XX$

X=0 快加输出时无慢加输出,X=1 快加输出时有慢加输出

Y=0 误差不修正,Y=1 误差自动修正

- H-I:0 0 0 0 U V
	- U=0 手动工作方式, U=1 自动工作方式(每次循环完成, 自动进入下次) V=0 超差不报警,V=1 超差报警
- F:零区范围
- t0:粗加料的时间(P-nod=0 时,才有此项)
- t1:粗加结束后的延时时间
- t2:快加结束后的延时时间
- t3:慢加结束后的延时时间
- t4:放料时,重量<零区时,延时关放料输出时间

t5:放料输出关闭后的延时时间

1#继电器对应的输出:粗加

- 2#继电器对应的输出:快加
- 3#继电器对应的输出:慢加
- 4#继电器对应的输出:正在执行加料工作
- 5#继电器对应的输出:报警
- 6#继电器对应的输出:放料

## 加料参数设置

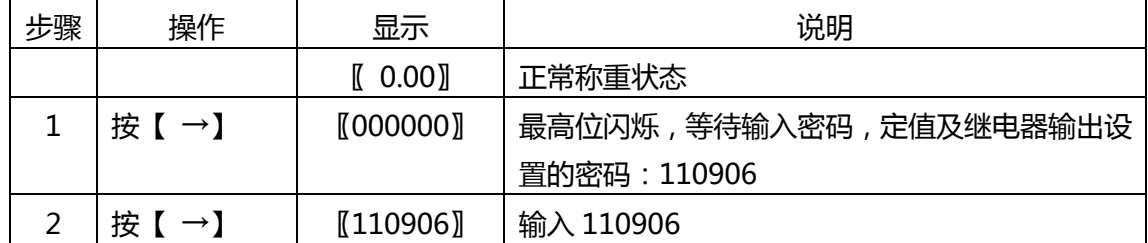

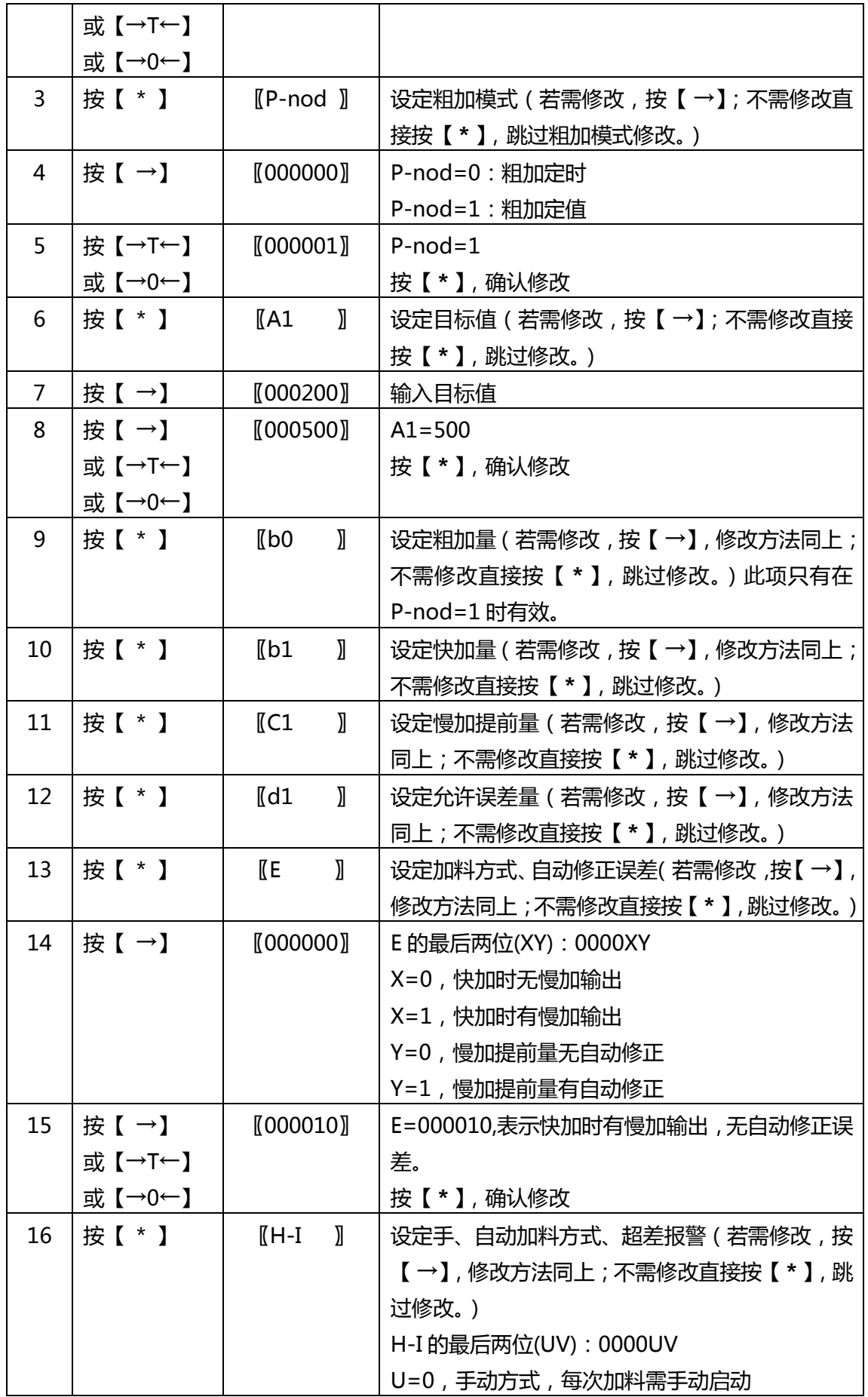

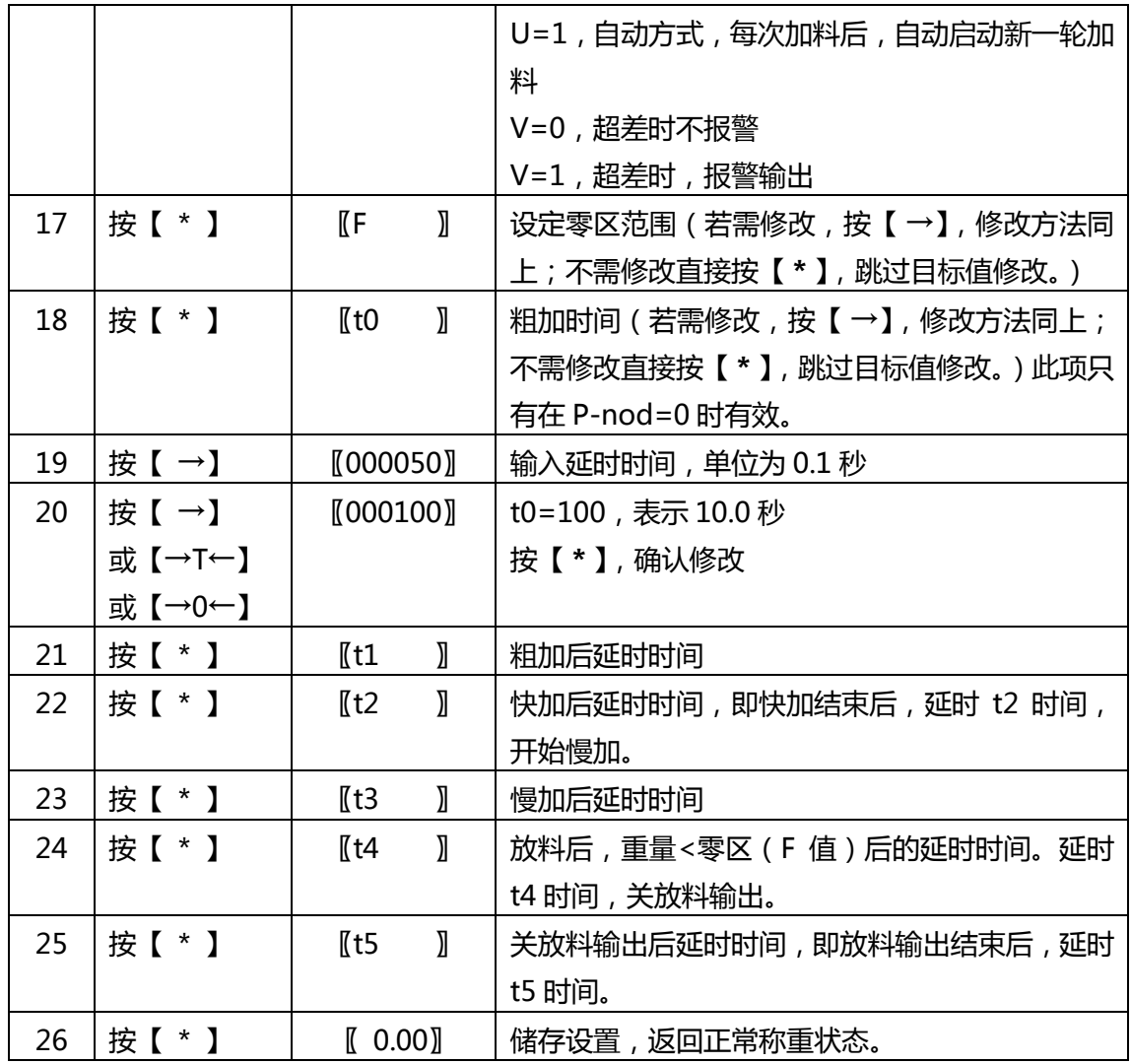

# 输出、输入信号:

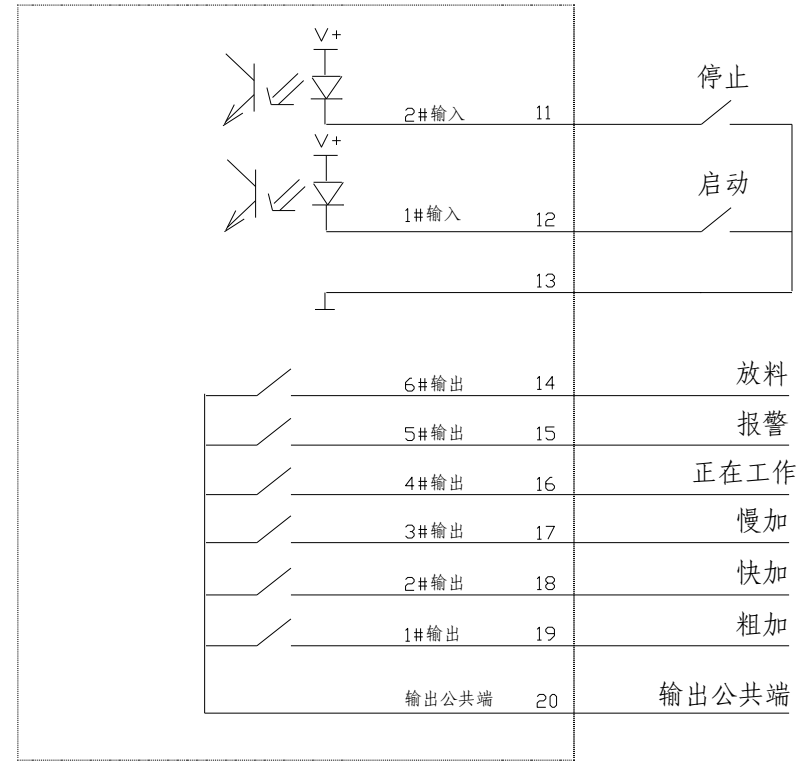

CXA2-6B(VER2.02)

## 输出时序:

1.粗加定时方式(P\_nod=0) 启动→粗加→延时(t0)→粗加结束延时(t1)→快加→快加结束延时(t2)→慢加→ 慢加结束延时(t3)→判断重量是否超差→不超差→放料→重量小于零区→延时(t4) ↓ →关放料→延时(t5)→结束 ↓ **经济**和基本的资源和基本的基本。 2.粗加定值方式 (P\_nod=1) 启动→粗加→粗加重量到→粗加结束延时(t1)→快加→快加结束延时(t2)→慢加→ 慢加结束延时(t3)→判断重量是否超差→不超差→放料→重量小于零区→延时(t4) ↓ →关放料→延时(t5)→结束 ↓ 报警

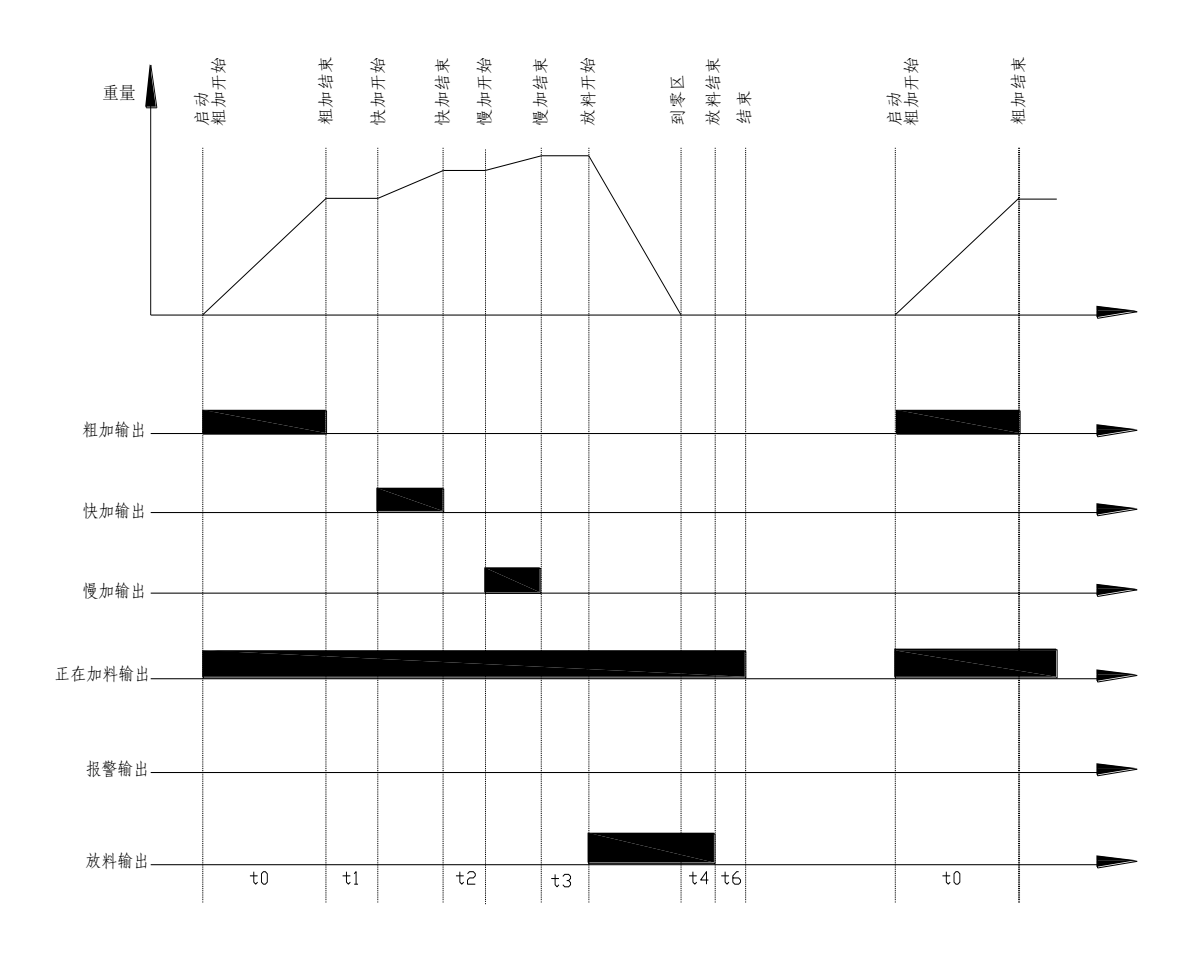

输出时序图

#### 操作步骤:

- 1.按【 \* 】或 1#输入有触发信号, 启动加料过程。
- 2.按【 \* 】或 2#输入有触发信号,中断并停止加料过程。
- 3.在加料过程中,按【 \* 】键,中断并停止加料过程。
- 4. 在加料过程中,发生报警中断时,按【→0←】键解除报警,从中断处继续加 料。

5.累计量查询及清除:在非加料期间,长按【→T←】(2 秒以上),可切换到显 示累计次数;再长按【→T←】,切换到累计重量,此时按【 →】可显示累计重 量高四位"H XXXX"及低四位"L XXXX"。按【 \* 】键退出。

在显示累计时,按【→0←】将清除累计值。

6.上次记录查询:在非加料期间,长按【→】(2 秒以上),可切换到显示累计次 数;再长按【→】,切换到显示 1#料的实际加料量"A1",此时按【 →】可显示 具体数值;再长按【→】或按【 \* 】键退出。